# COLLEGE AREA COMMUNITY PLANNING BOARD (CACPB) COMMUNITY PLAN UPDATE COMMITTEE

Wednesday, July 27, 2022
Online Meeting
(Registration Information on Page 2)
5:30 pm – 7:00 pm

#### **PUBLIC NOTICE AND AGENDA**

**\*NOTE:** Order of agenda items may be modified at the beginning of the meeting at the discretion of the chair.

- Item 1 CALL TO ORDER / ROLL CALL BY CHAIR Robert Montana
- Item 2 NON-AGENDA PUBLIC COMMENT please submit via email to Robert Montana (<a href="mailto:robtanastan@gmail.com">robtanastan@gmail.com</a>) by 3 p.m. on Wednesday, July 27.
- Item 3 PRESENTATION College Area Community Plan Update: Results of Community Open House

City of San Diego: Nathen Causman - Project Manager (NCausman@SanDiego.gov)

- Item 4 DISCUSSION, Q & A
- Item 5 KEY TAKEAWAYS
- **Item 6** ADJOURNMENT Next meeting scheduled for Wednesday, September 28, 2022.

To learn more about the College Area Community Plan Update, visit PlanCollegeArea.org

CPU Advisory Committee Meetings are open to the public. To view agendas, meeting summaries, presentations, and planning documents directly, visit this link:

https://www.sandiego.gov/planning/community/ cpu/committee-documents

This Public Notice and Agenda is posted online in advance of the meeting date.

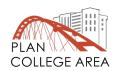

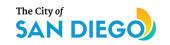

For further information regarding agenda items or CPU advisory committee meetings, please contact Nathen Causman (619) 236-7225 or <a href="https://www.ncausman@sanDiego.gov">NCausman@sanDiego.gov</a>

**Please Note:** Due to the COVID-19 public health emergency, the City of San Diego Planning Department is unable to host a physical until further notice. Instead, pursuant to the Governor's executive order N-25-20, College Area Community Plan Update Committee meetings will be held virtually.

**Non-Agenda Public Comment and Agenda Item Feedback:** If you would like to submit non-agenda public comment or feedback regarding any of the agenda items that you would like to be included as part of the discussion, please submit them to <a href="mailto:robtanastan@gmail.com">robtanastan@gmail.com</a> before 3 p.m. on Wednesday, July 27.

You must register in advance if you wish to attend in any capacity, including viewing, listening, and possibly speaking. We will be using Zoom software to conduct the meeting.

To register, please visit this link:

## https://sandiego.zoomgov.com/webinar/register/WN YYOxxqXiR1qosJGXoeOsVg

You must provide your name and email address. Once you click "Register" on the website, it will provide further instructions and the meeting access link. The link will be emailed to you. The password to enter the meeting is the College Area Zip Code – 92115.

#### Instructions for using Zoom software and accessing the meeting:

You can join the meeting from any Internet-connected computer, tablet, or smartphone, or by dialing in from a regular phone.

- Click on a link in the registration email (or follow the dial-in instructions if connecting via phone) and the application will prompt you to download and install the application.
- Select for what type of microphone (computer/phone) you would like to use.

### View comprehensive instructions on how to join a Zoom meeting:

## https://support.zoom.us/hc/en-us/articles/201362193-Joining-a-Meeting

If for some reason you cannot register online, or need other assistance in advance of the meeting, contact Nathen Causman at NCausman@SanDiego.gov.

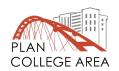

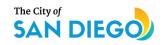